# Computer Architectures & Aspects of NWP models

Deborah Salmond ECMWF

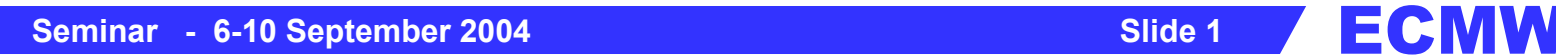

# Plan

- 1) Supercomputers for NWP
- 2) IFS from ECMWF and UM from Met Office
- 3) Message passing
- 4) OpenMP
- 5) Dr Hook
- 6) Optimisation
- 7) 4D-Var

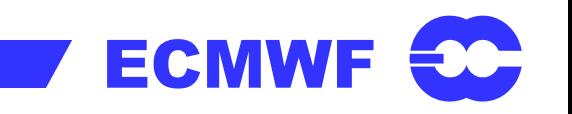

### Design evolution of supercomputers

-Scalar or Vector:

Cache & locality of data or memory bank conflicts

-Single processor -> Multi-processo r

Shared memory -> Distributed memory -> Clusters

-Parallelisation: distributed memory – 'tasks' Ope n M P – shared memory – 'threads'

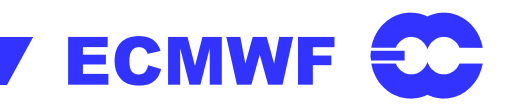

#### Shared Memory – Distributed Memory

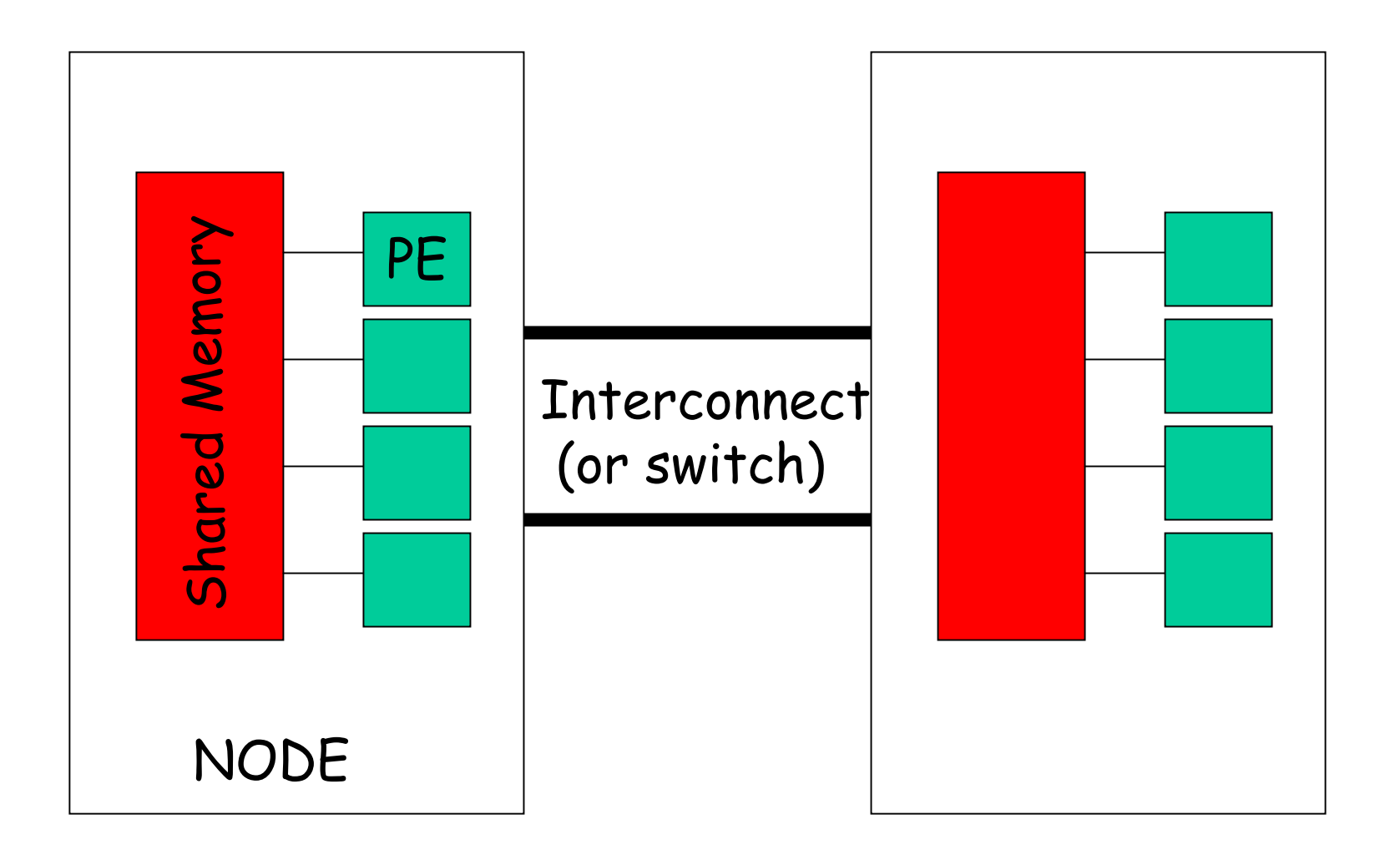

![](_page_3_Picture_2.jpeg)

# Supercomputers for NWP

![](_page_4_Picture_150.jpeg)

![](_page_4_Picture_4.jpeg)

**ECMWF** 

# Previous -> Current Supercomputers for NWP

![](_page_5_Picture_77.jpeg)

![](_page_5_Picture_2.jpeg)

**ECMW** 

#### Computers used by 'The Met Office'

![](_page_6_Figure_1.jpeg)

### RAPS-6 : T799 L90 benchmark run on ECMWF supercomputers

![](_page_7_Figure_1.jpeg)

### Different adaptations of the NWP models to suit available computers

- **Met.Office model** initially coded in 1970's on IBM 360/195 with inner loop over vertical levels in assembler on single CPU

> -> Coded for CDC Cyber205 with Nlat\*Nlon inner loop -> 'New Dynamics' coded with Nlat and Nlon loops

-**IFS** coded with inner loops over horizontal in groups of NPROMA to give long vectors - now good for cache.

> -> Parallelised using MPI and OpenMP & scalable up to O(2000) processors.

# IFS from ECMWF & UM from Met Office

Compare some computer characteristics from 2 different models:

-> IFS a hydrostatic spectral model run at 40 km resolution (60 levels) to 10 days on 256 processors on a Scalar computer (IBM p690) in 1 hour at 80 Gflops (317 Tflop)

-> UM a non-hydrostatic grid-point model run at 60 km resolution (38 levels) to 7 days on 14 processors on a Vector computer (NEC SX-6) in  $\frac{1}{2}$  hour at 16 Gflops (35 Tflop)

## IFS - Overview

Spectral Model with Semi-Lagrangian Advection

Parallelisation

- for distributed memory and shared memory

Reduced Grid

Physics and Dynamics – computed in blocks of NPROMA

Bit reproducible with different NPROMA & no. of PEs

FORTRAN 90 + C

## Performance of IFS Forecast

![](_page_11_Figure_1.jpeg)

![](_page_11_Picture_2.jpeg)

![](_page_11_Picture_4.jpeg)

## NPROMA

No dependency in horizontal -> so dynamics and physics can be done in groups of NPROMA horizontal points

NPROMA is chosen to be Long for Vector Short for Scalar/cache

Memory Saving and OpenMP

!\$DO PARALLEL Do IBL=1,nblocks CALL EC\_PHYS

Do Jlev=1,Nlev Do I=1,Nproma

![](_page_12_Picture_6.jpeg)

### NPROMA

![](_page_13_Figure_1.jpeg)

#### T511 1-day Forecast CY28R2 on hpca v hpcd 4 OpenMP threads

![](_page_14_Figure_1.jpeg)

#### T511 1-day Forecast CY28R2 on hpca & hpcd 4 OpenMP threads

![](_page_15_Figure_1.jpeg)

![](_page_16_Figure_0.jpeg)

#### T511- L60 compared with T799 – L91 run on hpcd with 64 MPI Tasks and 4 OpenMP threads

![](_page_17_Figure_1.jpeg)

Extra cost f or T799 – L91 = (900/720)\*3.5 times

### RAPS-8: T799 L91 10 day forecast on hpcd

![](_page_18_Picture_124.jpeg)

#### Total Tflop = 1630

# RAPS-8: Ensemble forecast T399 L62 - 10 Day Forecast

![](_page_19_Picture_113.jpeg)

Total Tflop for 51 copies as to be run for EPS at ECM WF = 4400

![](_page_19_Picture_3.jpeg)

## UM - Overview

Grid-point model with Semi-Lagrangian Advection

Non-hydrostatic -> 3D-solver

Parallelisation: for distributed memory only

- 2D decomposition on CRAY T3E
- 1xn decomposition on NEC SX6 (limited to <54 Pes)
- many barriers

Communications – wide halo boundary swap

Bit reproducible – for climate runs - relaxed for forecast runs

Regular lat/lon grid -> special treatment at Pole

![](_page_21_Figure_0.jpeg)

## Reduced Grid for IFS

![](_page_22_Figure_1.jpeg)

Total points for T511 = 348528 Total points for T799 = 843532

**Seminar -** 6-10 September 2004 **<b>COMWF 2004 Slide 23** Slide 23 **ECMW** 

# Performance of UM on NEC SX-6

Resolution  $\sim 60$ km Grid =  $432 \times 325 \times 38$ 

7 day forecast

- run operationally on 2 nodes
- -- only 14 out of 16 CPUs used
- 1x14 decomposition
- -takes 37 minutes
	- => 1 NEC CPU =37 CRAY T3E procs
- runs at 1.1 Gflops per processor = 16 Gflops

Total flops = 35 Tflop

#### Profiles for UM on 16 processors of NEC SX-6

![](_page_24_Figure_1.jpeg)

# Message Passing

- Parallelisation for distributed memory -Message pass between different 'tasks' using MPI

> -Boundary swap for grid-point model --> short messages (latency of interconnect) -Transposition for spectral transforms --> long messages ( bandwidth of interconnect)

-MPI global/group communications

-MPL and GCOM intermediate libraries

![](_page_25_Picture_5.jpeg)

### Comparison of message passing in Spectral and Grid-Point models

HIRLAM run on CRAY X1 at INM on average 20 flops per byte sent by MPI 6440 barriers per timestep

IFS run on IBM p690 at ECMWF on average 60 flops per byte sent by MPI 8 barriers per timestep

![](_page_26_Picture_3.jpeg)

#### 2D decomposition and Transpositions

Grid-point space

L

S

decompose in horizontal\* all vertical p oints on same PE G

Fourier Transform decompose in vertical and NS all points in EW on same PE

Legendre Transform decompose in vertical and L all points in NS on same PE M

Semi-Implicit

decompose in M and L all points in vertical on same PE

![](_page_27_Figure_7.jpeg)

\*LSPLIT to have same number of points on each PE Example 1: Transposition routine from IFS

!\$OMP DO PARALLEL

DO loop - pack send buffer

- MPI\_ISEND  $\rightarrow$  unbuffered/non-blocking send
- MPI\_RECV  $\rightarrow$  blocking receive
- MPI\_WAIT  $\rightarrow$  wait for all sends to complete

!\$OMP DO PARALLEL DO loop - unpack receive buffer \*Note no overlap between CPU and Comms

![](_page_28_Picture_7.jpeg)

#### IFS T511 10 day forecast message lengths and number of messages

![](_page_29_Figure_1.jpeg)

### 'Off-node' or 'On-node' communcations

-MPI comms between PEs on same shared memory node  $\rightarrow$ use shared memory copies  $\rightarrow$  Good for nearest neighbour comms

-MPI comms between PEs on different nodes  $\rightarrow$ use interconnect  $\rightarrow$ OK for long messages

-MPI barrier

 $\rightarrow$  Can use 2-stage barrier

 $\rightarrow$ Barrier intra-node and then barrier inter-node

![](_page_30_Picture_6.jpeg)

#### Example 2: Boundary Swap from UM

DO loop - pack send buffer (halo for one field for all levels)

- MPI\_IRECV  $\rightarrow$  non-blocking receives
- MPI\_ISEND  $\rightarrow$  unbuffered/non-blocking send
- MPI\_WAIT  $\rightarrow$  wait for all sends and receives to complete

DO loop - unpack receive buffer

-> Message length for 1xn decomposition = 432x5x38x8 = 656kbytes

### IFS – Semi-Lagrangian 'On Demand'

![](_page_32_Figure_1.jpeg)

## Semi-Lagrangian Communications

'On-demand' schemes

IFS – send full halo to surrounding PEs for U,V,W (SL1)

- calculate departure points
- determine halo points needed for interpolation
- send list of halo points to surrounding PE's
- surrounding PE's send points requested (SL2)
- EW and NS
- UM calculate departure points
	- send list of departure points to surrounding PE's
	- surrounding PE's do interpolation
	- send back interpolated quantities
	- E/W only

# OpenMP parallelisation

- -Shared memory nodes
- -Inside MPI parallelisation -High level and Loop level
- -Advantages ……
	- -Lower MPI overheads
	- -Memory saving
	- -Frees up processors for OS functions

-But ……

- -More code maintenance -> bugs can lurk unknown!
- -Need to be thread-safe
- -Whole code needs to be done (but not comms)

**!\$OMP DO PARALLEL do I=1,Kblks call ec\_phys**

**enddo**

![](_page_34_Picture_14.jpeg)

# Different mixed OpenMP/MPI schemes

Master Only

- all communications done by Master Thread
- other threads idle during communications
- Funnelled
	- all communications is done by one OpenMP thread
	- other threads can use CPU during communications

Multiple

- several threads - maybe all communicate

![](_page_35_Picture_9.jpeg)

![](_page_36_Figure_0.jpeg)

### Effects of various Optimisations on IFS Performance

![](_page_37_Figure_1.jpeg)

## IFS - Different Sections

Dynamics

- P R O M A l o o p s
- –'stride 1' addressing & ARRAY syntax
- Semi-Lagrangian –- indirect addressing -wide halo comms
- Physics PROMA loops
	- -IF tests
- Radiation 'scalar' loops interpolate & run at lower resolution - called every hour

Transforms

- ong messages - copy loops for buffer packing
	- SGEMMX for Legendre Transform

### Dr. Hook for T511 forecast

![](_page_39_Picture_46.jpeg)

![](_page_39_Picture_2.jpeg)

# UM – Different Sections

Dynamics –

- 2D Arrays –> sensitive to decomposition in EW
- 432 x 325 x 38
- finite differences
- Halo + Boundary swap

Semi-Lagrangian – on demand communications in EW only -halo width 5 in NS and 4 in EW

Physics

- compress to active points -> copy loops
	- 'segments' for convection

Radiation

- every other point and called every 3 hours
	- SW compressed to daylight points -> load imbalance
	- 'segments' for radiation

Semi-Implicit - 3D Helmholtz solver -> Global communications - ADI preconditioner

![](_page_40_Picture_17.jpeg)

## Profiles for IFS and UM

![](_page_41_Figure_1.jpeg)

![](_page_41_Picture_2.jpeg)

### Optimisation and Debugging

#### -Profiles :

High level ->GSTATS (IFS) & TIMER (UM) Subroutine level ->DrHook ->machine specific prof

-Hardware performance monitor -> Gflops

- -Traceback
	- -> DrHook
	- -> machine spe cific can give line number

# What is Dr.Hook ?

- A Fortran & C-callable instrumentation library to
	- Trap run-time problems
	- Gather profile info per subroutine
		- Wall-clock or CPU-times or Memory used\*
		- Mflop/s & MIPS -rates
- The basic feature: keep track of the calling tree
	- For every M PI-task and OpenM P-thread
	- Upon error (when caught via Unix-signals) tries to print the current active calling tree
	- System's own traceback can also be printed
- •Portable with low overhead  $($  $~1%)$

### How to instrument a Fortran90 program with Dr.Hook?

**SUBROUTINE SUB** 

**USE YOMHOOK, ONLY : LHOOK, DR\_HOOK IMPLICIT NONE**

**REAL(8) ZHOOK\_HANDLE !** *Must be a local (stack) variable*

**!–** *The very first statement in the subroutine* **IF (LHOOK) CALL DR\_HOOK('SUB',0,ZHOOK\_HANDLE)**

**!---** *Body of the routine goes here* **---**

**!–** *Just before RETURNing from the subroutine*  **IF (LHOOK) CALL DR\_HOOK('SUB',1,ZHOOK\_HANDLE)**

**END SUBROUTINE SUB**

#### Dr. Hook Traceback

```
0: 15:57:40 STEP 936 H= 234:00 +CPU= 41.37913:[myproc#14,tid#4,pid#55924]: Received signal#24 (SIGXCPU) ;
Memory: 2019178K (heap)
 13:[myproc#14,tid#1,pid#55924]: MASTER ,#1,st=1,wall=0.000s/0.000s
 13:[myproc#14,tid#1,pid#55924]: CNT0 ,#1,st=1,wall=0.000s/0.000s
 13:[myproc#14,tid#1,pid#55924]: CNT1 ,#1,st=1,wall=0.000s/0.000s
 13:[myproc#14,tid#1,pid#55924]: CNT2 ,#1,st=1,wall=0.000s/0.000s
 13:[myproc#14,tid#1,pid#55924]: CNT3 ,#1,st=1,wall=0.000s/0.000s
 13:[myproc#14,tid#1,pid#55924]: CNT4 ,#1,st=1,wall=0.000s/0.000s
 13:[myproc#14,tid#1,pid#55924]: STEPO ,#978,st=1,wall=10531.259s/0.000s
 13:[myproc#14,tid#1,pid#55924]: SCAN2H ,#1018,st=1,wall=8913.967s/0.043s
 13:[myproc#14,tid#1,pid#55924]: SCAN2MDM ,#1018,st=1,wall=8913.896s/32.036s
 13:[myproc#14,tid#1,pid#55924]: GP_MODEL ,#938,st=1,wall=8845.641s/4.830s
 13:[myproc#14,tid#1,pid#55924]: EC_PHYS ,#213893,st=1,wall=6144.597s/22.378s
 13:[myproc#14,tid#1,pid#55924]: CALLPAR ,#213893,st=1,wall=5856.788s/88.130s
 13:[myproc#14,tid#1,pid#55924]: SLTEND ,#213893,st=1,wall=662.390s/179.559s
 13:[myproc#14,tid#1,pid#55924]: CUADJTQ ,#117188599,st=1,wall=1992.364s/477.382s
 13: Signal received: SIGXCPU -
CPU time limit exceeded13:13: Traceback:13: Location 0x0000377c13: Offset 0x0000009c in procedure event sleep
 13: Offset 0x00000318 in procedure sigwait
13: Offset 0x000006c8 in procedure pm async thread
13: Offset 0x000000a4 in procedure pthread body
```
**ECMWF** 

13: --- End of call chain ---

### Dr. Hook for T511 forecast - hpca

![](_page_46_Picture_102.jpeg)

![](_page_46_Picture_2.jpeg)

![](_page_46_Picture_4.jpeg)

### What the compiler does for you?

-Does most basic tuning

-Depends on optimisation level -ECMWF use '–O3 –qstrict' on IBM to get bit reprodu cible results

-Loops

-Unrolling, Splitting, Fusion, Invert

-Move invariants outside

-Schedule instructions to match number of registers and pipes

-Memory

-Compiler cannot know whether data is in cache or in memory

# Top Optimisation activities for IFS

- 1. Add timings
- 2. Improve MPI comms (not buffered and no overlap)
- 3. Add more OpenMP parallel regions
- 4. Divides (-qstrict)
- 5. Use vector functions and machine specific librarie s
- 6. Remove copies and zeroing of arrays
- 7. Optimise data access
- 8. Remove low level allocates

![](_page_48_Picture_9.jpeg)

# Scalability of IFS - 4D-Var

![](_page_49_Figure_1.jpeg)

**Seminar -** 6-10 September 2004<br> **Slide 50** 

#### 4D-Var –CY28R3 T799/T255 L91 Total Times on hpcd

![](_page_50_Figure_1.jpeg)

#### T799 L91/T95/T255: 4D-Var run on hpcd

![](_page_51_Picture_117.jpeg)

![](_page_51_Picture_2.jpeg)

### References

David Dent 'The influence of Computer Architectures on Algorithms' - ECMWF Numerical methods seminar 1998

Paul Burton and Bob Carruthers 'Porting the UK Me t Office's Unified Model to t he CRAY X-1' - CUG proceedings 2004

![](_page_52_Picture_3.jpeg)

## Thanks to

Bob Carruthers CRAY

John Hague IBM

Alan Dickinson Met Office Paul Selwood Met Office

ECMWF Colleagues ……………………

![](_page_53_Picture_5.jpeg)